# The book was found

# Windows 8 Administration Pocket Consultant

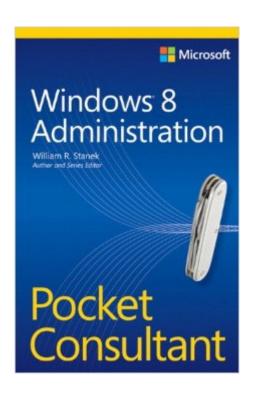

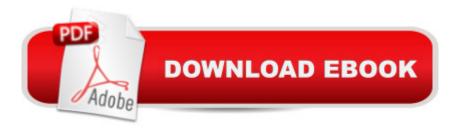

## **Synopsis**

Portable and precise, this pocket-sized guide delivers ready answers for administering computers running Windows 8. Zero in on core operations and daily tasks using quick-reference tables, instructions, and lists. You'll get the focused information to solve problems and get the job done--whether at your desk or in the field. Get fast facts on these essential topics:Configuring and optimizing Windows 8 computers Customizing the desktop and UI Configuring user and computer policies Managing disk drives and file systems Managing devices, drivers, and software Administering data access, availability, resource sharing, and security Configuring and troubleshooting TCP/IP networking Administering TPM and BitLocker Driver Encryption Managing mobile users and remote access

## **Book Information**

Series: Pocket Consultant

Paperback: 672 pages

Publisher: Microsoft Press; 1 edition (September 26, 2012)

Language: English

ISBN-10: 073566613X

ISBN-13: 978-0735666139

Product Dimensions: 5.5 x 1.4 x 8.5 inches

Shipping Weight: 1.6 pounds (View shipping rates and policies)

Average Customer Review: 4.2 out of 5 stars Â See all reviews (27 customer reviews)

Best Sellers Rank: #1,149,120 in Books (See Top 100 in Books) #54 in Books > Computers &

Technology > Operating Systems > Windows > Windows Desktop > Windows 8 #359 in Books >

Computers & Technology > Business Technology > Windows Server #1210 in Books >

Textbooks > Computer Science > Operating Systems

### Customer Reviews

The best way to think of Stanek's Windows 8 Administration Pocket Consultant (O'Reilly Media) is to ignore the "pocket" part. At 672 pages, it's much closer to the "\_\_\_\_\_\_ Bible" end of the scale. And true to the Bible end of the scale, this book truly covers a huge landscape in surprising detail. As I was reading through the material, I got the feeling that this is basically an offline version of Microsoft's TechNet, a vast knowledge base (among other resources) for IT professionals. In the several weeks of using Windows 8, I've perused several TechNet articles about this-or-that. I've found a similar level of thoroughness in this book, for topics ranging from generic to highly

exotic. The difference between TechNet and this book: the latter is portable, better organized, features screenshots, and provides step-by-step instructions where possible. This leads into my only annoyance with this book. Presumably the audience is an IT professional, or at least a power user. I often feel that the author is too thorough for this audience. He leaves absolutely no room for ambiguity. For example, in Chapter 5 there's a 13-step procedure for enforcing a certain behavior for Group Policy scripts. For 11 of those steps, the author makes sure to tell you, "Tap or click OK." As another example, almost anywhere there's a possibility to save a password (such as in a wireless network security dialog), the author adds a SECURITY ALERT informing the reader that this is a poor security practice. No wonder the book is 672 pages long. On the other hand, I marvel at the wide variety of topics that William Stanek managed to cover in only 672 pages. I found information on how to create a master image of Windows 8.

I just received this book with great anticipation. I was very disappointed. Windows 8 is a major release, one of the most significant in Windows history, and includes significant new capabilities. Not the least of these is the new Metro environment for tablets or multi-touch devices. Searching the index for any of these terms yields virtually nothing. Some of the other most important Windows 8 capabilities (to me) are completely missing from this book. It may be a matter of expectations. However, the intended audience includes "accomplished users who are intending to configure and maintain Windows 8". I am basically a home user and have been working with Windows for several years. I consider myself at an intermediate level of expertise. I am my own system administrator and I intend to configure and maintain Windows 8. I have been reading about very interesting capabilities in Windows 8 and just installed it on two machines in my home. I was looking for comprehensive documentation on how to get the most out of the new features and capabilities offered by Windows 8. I view this book as a warmed over Windows 7--Windows XP book that reflects little to no effort to present the exciting new Windows 8 features. For example, I want to use one of my systems as a server for robust centralized file storage for documents and multimedia files. I would also like to simplify and improve my backup for the 5 or 6 systems on my home network. And I want to use a Windows 8 machine to stream movies, video and music to my Xbox. Finally, I would like to be able to access my files when I am on vacation and traveling. So I expected a whole section on how to configure Storage Spaces and about thin provisioning and resiliency.

#### Download to continue reading...

Windows 8.1 Administration Pocket Consultant: Essentials & Configuration Windows 8 Administration Pocket Consultant Windows 8.1 Administration Pocket Consultant Storage, Security,

& Networking Windows 10: Windows 10 Mastery. The Ultimate Windows 10 Mastery Guide (Windows Operating System, Windows 10 User Guide, User Manual, Windows 10 For Beginners, Windows 10 For Dummies, Microsoft Office) Windows 10: The Ultimate Guide For Beginners (Windows 10 for dummies, Windows 10 Manual, Windows 10 Complete User Guide, Learn the tips and tricks of Windows 10 Operating System) Windows 8.1: Learn Windows 8.1 in Two Hours: The Smart and Efficient Way to Learn Windows 8.1 (Windows 8.1, Windows 8.1 For Beginners) Windows Server 2012 R2 Pocket Consultant Volume 1: Essentials & Configuration Windows Server 2012 R2 Pocket Consultant Volume 2: Storage, Security, & Networking Optimizing Windows 7 Pocket Consultant Windows 10 Troubleshooting: Windows 10 Manuals, Display Problems, Sound Problems, Drivers and Software: Windows 10 Troubleshooting: How to Fix Common Problems ... Tips and Tricks, Optimize Windows 10) Windows 10: The Ultimate User Guide for Advanced Users to Operate Microsoft Windows 10 (tips and tricks, user manual, user guide, updated and edited, Windows ... (windows, guide, general, guide, all Book 4) Windows 8 Tips for Beginners 2nd Edition: A Simple, Easy, and Efficient Guide to a Complex System of Windows 8! (Windows 8, Operating Systems, Windows ... Networking, Computers, Technology) Windows® Group Policy Resource Kit: Windows Server® 2008 and Windows Vista®: Windows Server® 2008 and Windows Vista® Microsoft Windows Internals (4th Edition): Microsoft Windows Server 2003, Windows XP, and Windows 2000 Windows 10: The Ultimate Beginner's Guide - Learn How To Start Using Windows 10, Easy User Manual, Plus The Best Hidden Features, Tips And Tricks! (Windows ... Windows 10 Software, Operating System) A Beginner's Guide to AutoHotkey, Absolutely the Best Free Windows Utility Software Ever! (Third Edition): Create Power Tools for Windows XP, Windows Vista, ... and Windows 10 (AutoHotkey Tips and Tricks) Windows 10: The Ultimate Beginner's Guide How to Operate Microsoft Windows 10 (tips and tricks, user manual, user guide, updated and edited, Windows ... (windows,guide,general,guide,all) (Volume 3) Microsoft Exchange Server 2013 Pocket Consultant: Configuration & Clients Microsoft Exchange Server 2010 Administrator's Pocket Consultant Microsoft SQL Server 2008 Administrator's Pocket Consultant

Dmca